# **Setup For Finals**

# **Background:**

For apparatus finals, level 9 and level 10 are **ranked together**. The program selects the top 10 gymnasts for each event to allow for substitute.

#### **Steps:**

### **1. Go to the Finals Tab**

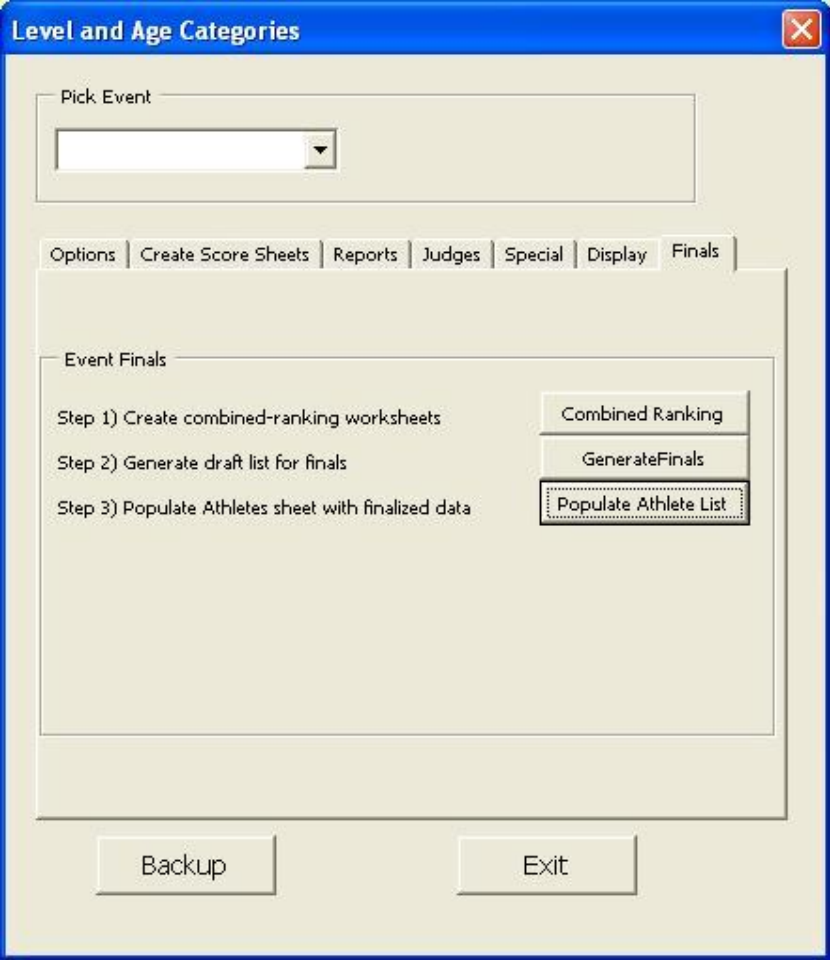

#### **2. Click on the step 1 button "Combined Ranking"**

This will create combined ranking sheets that will put level 9 and level 10 together.

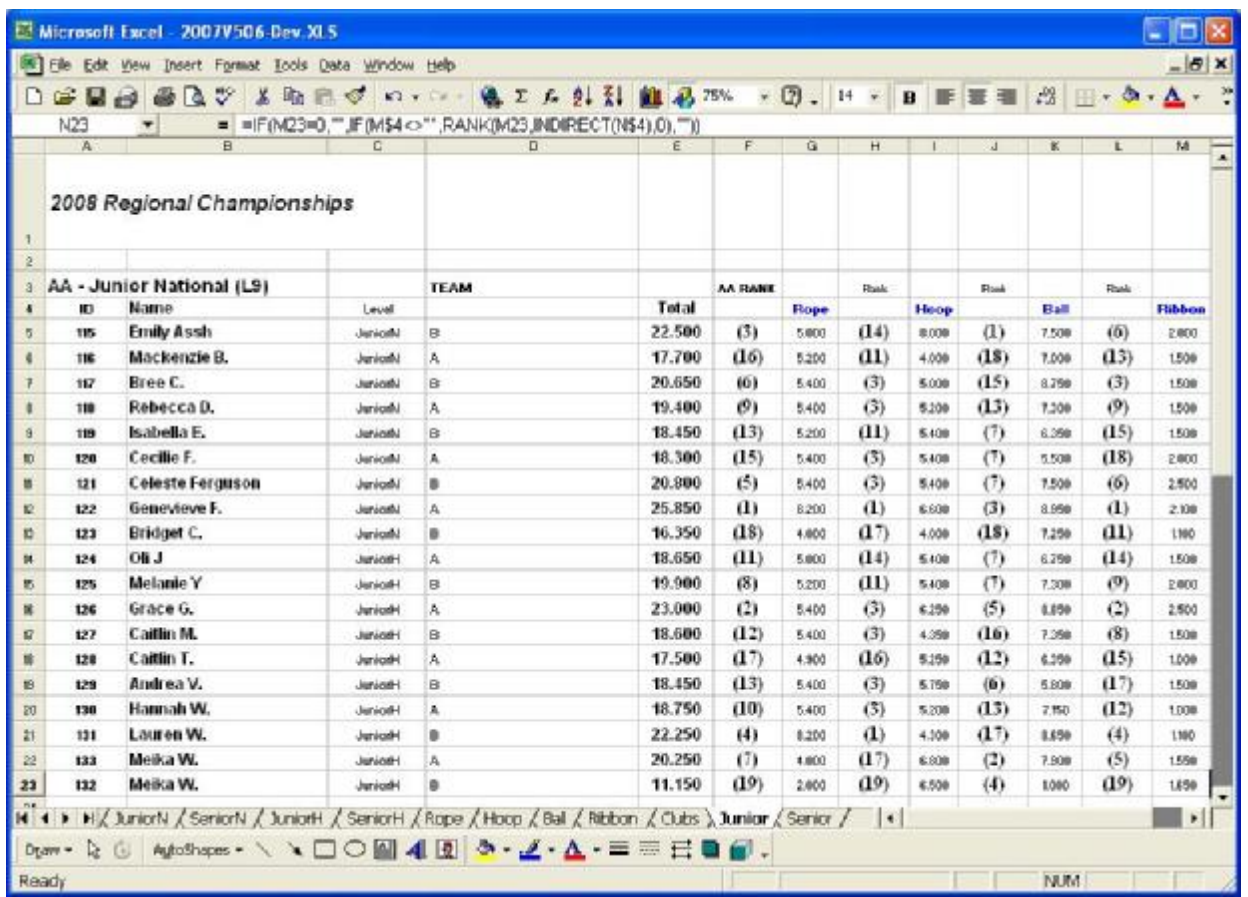

# **3. Click on Step 2 button "Generate Finals"**

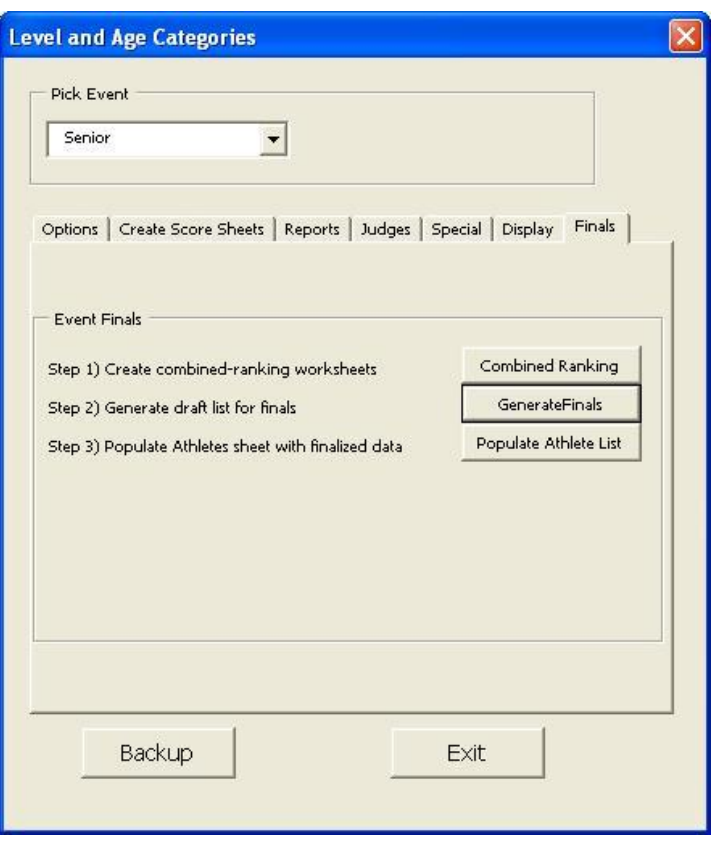

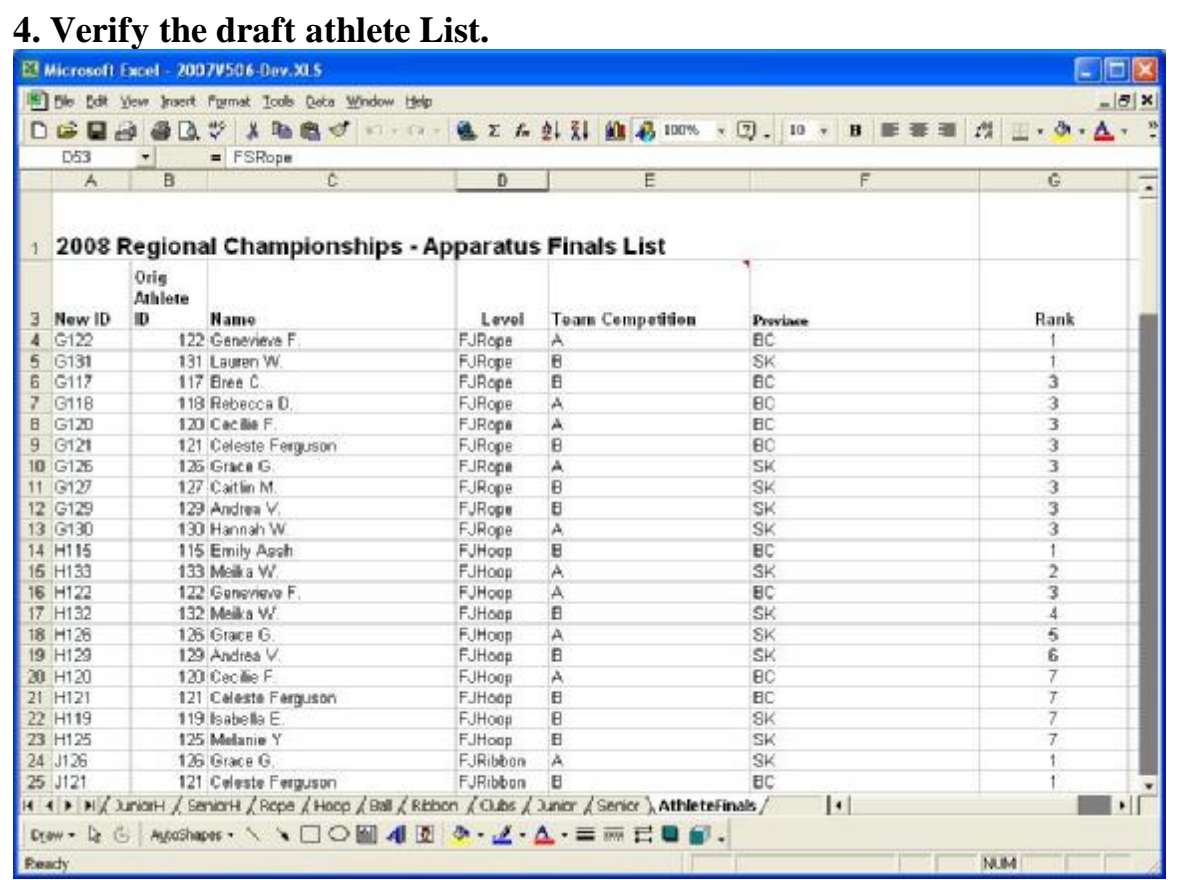

**5. If everything is correct, click step 3 - the "Populate Athlete List" button**.

The Ids and names from the AthleteFinals worksheet will be copied to the Athlete List.

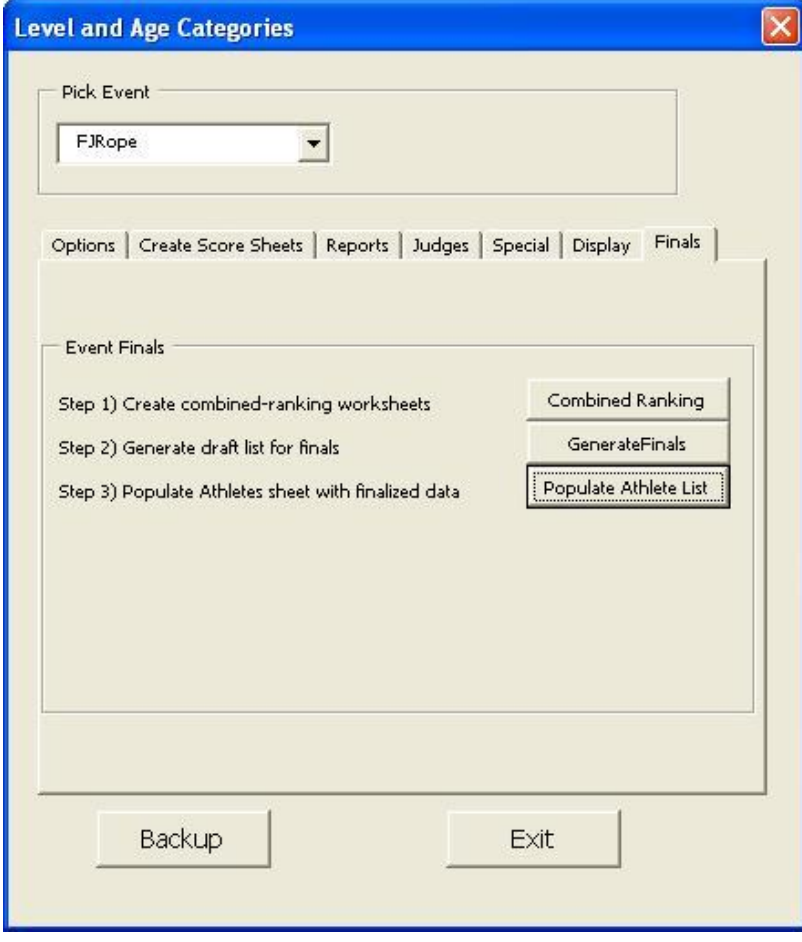

#### **6. You can then generate the necessary worksheet by using the create Score Sheet tab and buttons.**

Note that all the events for the finals are preceeded with the letter **F**. The next letter represents if it is Junior (J), Senior (S) or Novice (N).

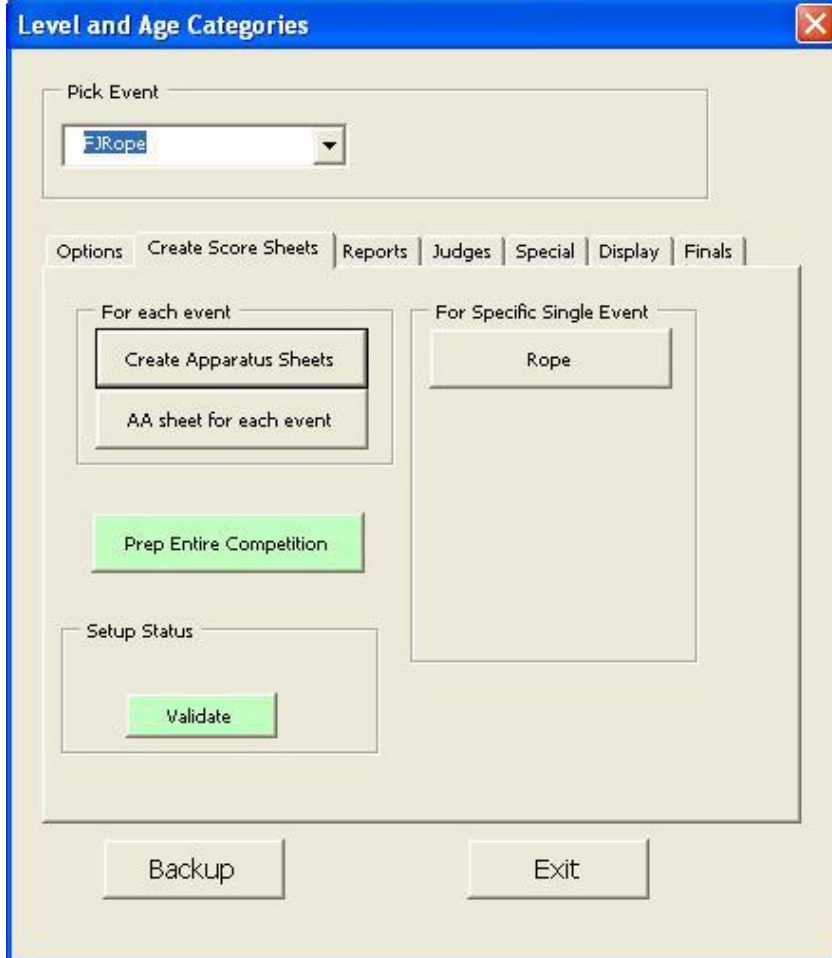